## **DIGITAL SKILLS FOR TEENS**

# macmillan<br>education

### **Storyboards—Upper-Intermediate**

#### **Let's discuss**

**A Read the text and answer the questions.**

#### **What are storyboards? Extra information**

A storyboard is a useful tool for showing the sequence of scenes in a film, animation or TV programme. It can be used to visualize the scenes and find any possible problems before filming starts. A storyboard can be very basic or very detailed, but it should always show what will happen on set and which cast members will be in the scene.

As well as being a great planning tool, creating a storyboard is a fantastic way of showing your plans in a visual way.

Some storyboard-creator tools allow you to create your own storyboard by uploading your own images and others by using the templates provided.

#### **Key**

- **1** *To show the sequence of scenes in a film, animation or TV programme before filming starts.*
- **2** *Students' own answers.*

#### **Let's analyse**

- **B Look at the example of a storyboard. Answer the questions in groups.**
- Students look at the storyboard and discuss the questions in groups of three or four. Elicit some answers and discuss as a class.

#### **Key**

- **1** *At a train station*
- **2** *Katie and Nick*
- **3** *Students' own answers.*
- **4** *Accept all answers, but point out the notes provide information not covered in the script, e.g. set location, what will happen on set, who the characters are, any sound effects.*
- **5** *Students' own answers.*
- Go online and show students recommended websites for creating storyboards.
- Try making a group storyboard using suggestions from the class. Students think of a story (either one they all already know, or one they can invent together) that they can tell through a storyboard. Ask the class what information to include and make the changes on screen.

#### **Let's do it!**

- This can be completed in class or as homework.
- Ask students to make a storyboard about a story of their choice, and remind them to use the vocabulary and structures they have learnt recently.
- Once you have all the links to the storyboards, use one lesson to allow students to show their storyboards to the class.
- Students can vote on their favourites and choose the best three.

#### **TIPS!**

#### **Storyboard-creator tools**

Before class, look for websites that allow you to create digital storyboards for free, using different media types by typing "online storyboard template" into the search bar.

It is best if you practise on your chosen website in advance of the lesson, to make sure you understand its features and also to create a sample to demonstrate to your students.

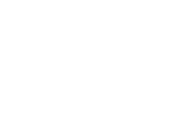

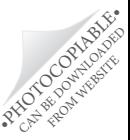